## ผลสัพธ์ที่ได้จากการทำงานของโปรแกรม เมื่อใช้อ่ำวไทยตอนบน เป็นบริ เ วณที่ศึกษา

เมื่อได้พัฒนาระบบโปรแกรมเล่ร็จเรียบร้อยแล้ว ผู้วิจัยได้นำโปรแกรมนั้นมา ใช้งาน โดยใช้อ่ารไทยตอนบนเป็นบริเวณที่คึกษา เพื่อคำนวณหาความเร็วของกระแล่น้ำ และระดับผิวน้ำในอำวไทยตอนบน

4 .1 ข้อมูลอ่าวไทยตอนบนที่ใช้เป็นส่วนข้อมูลนำเข้า

4.1.1 จำนวนจุดตัดของ เล้นกริดที่จะ เป็นตำแหน่งที่จะคำนวณหาค่ากระแล่น้ำ และระดับผิวน้ำ พร้อมทั้งระยะห่างของเล้นกริด กำหนดจากแผนที่อ่าวไทยตอนบน ซึ่งจัด ทำโดย Hydrographic Office แห่งประเทศอังกฤษ โดยเลือกบริเวณที่จะคึกษาแล้ว แบ่งพื้นที่นั้นออกเป็นตารางขนาดเท่า ๆ กัน โดยใช้เล้นกริด ดังรูปที่ 4.1 จะได้จำนวน จุด 15x16 จุด

4 .1 .2 ข้อมูลความลึกน้ำที่ลุดตัดของ เล้นกริด ได้จากการศัดลอกความลึก ของน้ำที่แต่ละลุด หน่วยความลึกของน้ำในแผนที่เป็น ฟาธอม (Fathom) ซึ่งต้องแปลง เป็นหน่วย เมตรก่อนที่จะ เริ่มการคำนวณ ในการคำนวณจะคำนวณค่ำกระแล่น้ำทุกระดับ 2 เมตร จากระดับผิวน้ำปรกติถึงกันทะเล

4.1.3 กระแล่ลมที่พัดเหนืออำวาทยตอนบน

กระแล่ลมที่ใช้เป็นข้อมูลนำเข้า คือ กระแล่ลมล่มมติในทิศลำศัญ 8 ทิศ (N, S, E, W, NE, SW, NW, SE) ขนาดของความเร็วในแต่ละทิศคือ 1 เมตรต่อ วินาที การใช้กระแล่ลมล่มมูติในขนาดที่เท่ากันเนื่องจากต้องการคึกษา เพียงแต่ทิศทางการ ไหลเวียนของน้ำ และขนาดของกระแล่น้ำสัมพักธ์เท่านั้น

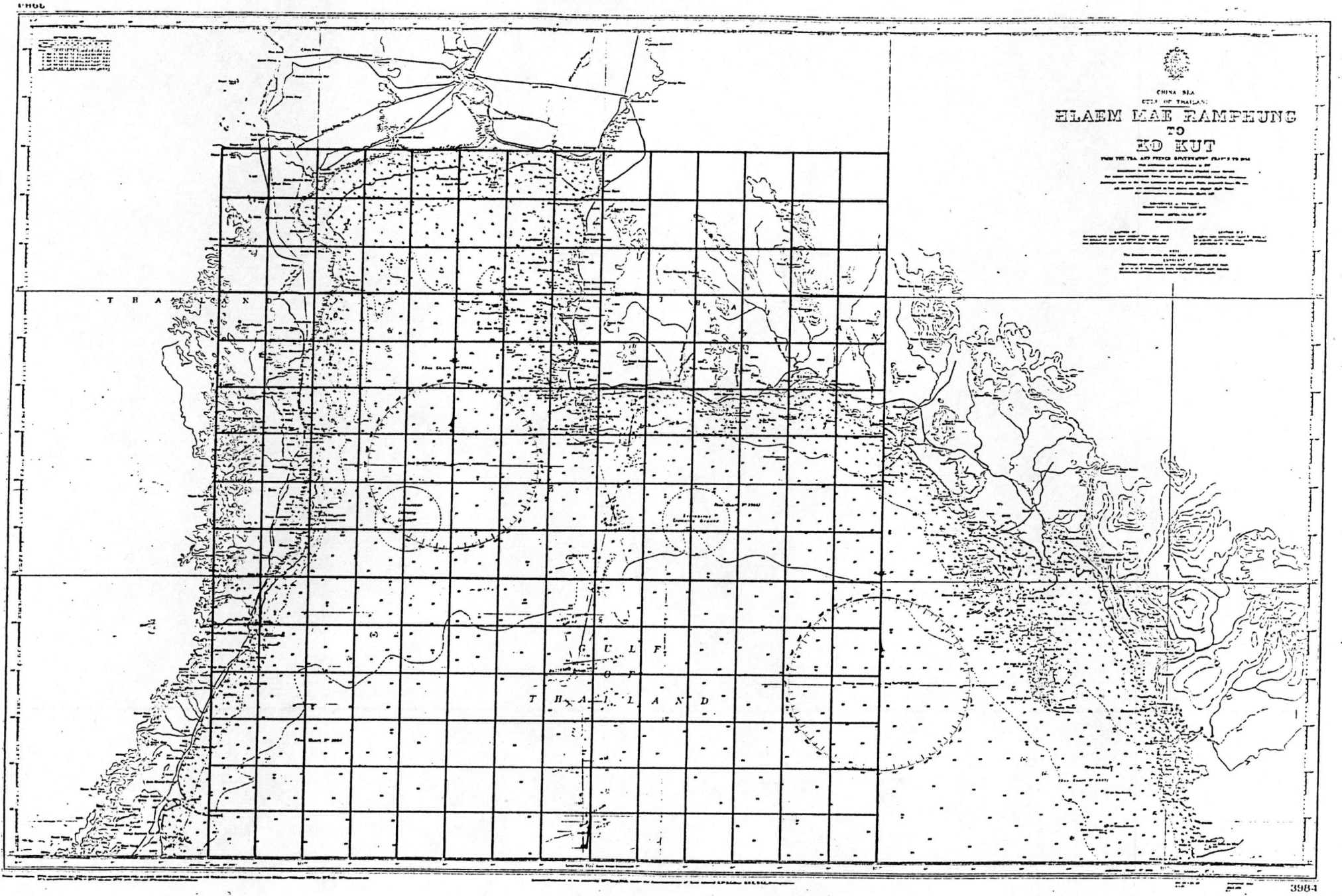

รูปที่ 4 .1 แผนที่อำวาทยและบริเวณพื้นที่ศึกษา

 $\frac{2}{3}$ 

4.1.4 เงื่อนไขขอบเขตของบริเวณศึกษาทางทิศใต้ และทิศตะวันออก คือ ให้ความ เร็วกระแล่น้ำตามแนวราบของจุดบน เล้นขอบ เขตนี้ เป็นคู่นย์ เพื่อไม่ให้มวลน้ำมี การไหล เข้าไหลออกจากบริเวณที่คึกษา

4.1.5 กำหนดคาความหนืดปรากฏของน้ำเป็น 1 กก./ม./วินาที ละติลูด ของพื้นที่คึกษาคือ  $12^{\circ}30^{\prime}$ 

4.2 ผลสัพธ์ที่ได้จากการทำงานของโปรแกรม

จากโปรแกรมคำนวณกระแล่น้ำและระดับผิวน้ำ โดยใช้ข้อมูลในหัวข้อ 4.1 จะได้ความเร็วกระแล่น้ำในแนวราบที่ทุกระดับ 2 เมตร จากผิวน้ำปรกติของแต่ละจุด ดังตัวอย่างรายงานที่แล่ดงไว้ในภาคผนวก ข. รูปที่ ข.1 และระดับผิวน้ำที่แต่ละลุด ด้งแล่ดงใน รูปที่ ย.3 เนื่องจากผลสัพธ์ที่เป็นตัวเลยเหล**่**ำนี้ไม**่เหมาะล่มในการ**คึกษา การไหลเ วียนของน้ำจึงนำผลสัพธ์ เหล่านี้มาพลอต เป็นภาพเพื่อให้ เห็นลักษณะการไหล เวียน ของน้ำได้ขัดเจนยิ่งขึ้น กระแล่น้ำจะถูกพลอตออกมาใน 2 ลักษณะ คือ

1. แผนที่ความเร็วของกระแล่น้ำที่จุดต่ำง ๆ ในระดับความลึกเดียวกัน ดังแล่ดงไว้ในภาคผนวก ข. รูปที่ ข.4 ถึงรูปที่ ข.51 โดยแต่ละภาพจะมีลูดแล่ดงความ เร็วของกระแล่น้ำ 13x14 ลุดเท่านั้น เนื่องจากตัดลุดที่เป็นขอบเขตของพื้นที่คึกษาออก ไปเพราะมีความเร็วตามแนวราบเป็นคู่นย<sup>์</sup> ลูกครแต**่ละอันจะแล่ดงขนาดและ**ทิศทางของ กระแล่น้ำแนวราบที่แต่ละลุด ในแต่ละภาพจะแล่ดงทิศทางของกระแล่ลมที่พัดและเล้น มาตราล่วนของขนาดเวกเตอร์กระแล่น้ำไว้ก็มุมขวาบนของภาพ

2 . ภาพความเร็วของกระแล่น้ำที่ทุกระดับความลึกของจุดบางจุดในอ่าวไทย ตอนบน ดังแล่ดงไว้ในภาคผนวก ข. รูปที่ ข.52 ถึงรูปที่ ข.123 โดยพลอตความเร็ว กระแล่น้ำตามแนวราบ 2 ระนาบ และพลอตขนาดและทิศทางของกระแล่น้ำที่ทุกระดับ ยั้น เมื่อมองจากแนวดิ่ง เพื่อศึกษาการเปลี่ยนแปลงทิศทางของกระแล่น้ำ ความเร็วของ กระแล่น้ำที่พลอตจะขยายไปจากค่าที่คำนวณได้ ในขนาดที่เท่ากันในแต่ละภาพ ขนาด ขยายคือ 20,000 เท่า

นอกจากนี้ ยังได้พลอตระดับผิวน้ำในลักษณะ 3 มิติ ดังแล่ดงไว้ในภาคผนวก ย. รูปที่ ย.124 ถึงรูปที่ ย.131 โดยแต่ละรูปมีขนาด 14x16 ลดเล็กกว**่าพื้นที่**คึกษา เนื่องจากความจำกัดของ เครื่องคอมพิว เตอร์ ระดับผิวน้ำที่พลอตจะขยายไปจากค่ำที่คำนวณ ได้ในขนาด เท่ากันทุกจุดในแต่ละภาพเพื่อให้เห็นความแตกต่ำงของระดับผิวน้ำได้ขัดเจนอิ่ง ขึ้น ยนาดขยายคือ 35 .000 เท่า

4.3 การวิเคราะห์ผลสัพธ์ที่ได้จากการทำงานของโปรแกรม

จากภาพที่พลอตโดยเครื่องคอมพิวเตอร์ จะเห็นได้ว่า

4.3.1 ไม่เกิดการไหลเวียนของน้ำในแนวราบอย่างขัดเจน แต่มีการไหล เวียนของน้ำในแนวดิ่ง โดยเฉพาะบริเวณขอบเขตพื้นที่คึกษา

4.3.2 กระแล่น้ำผิวหน้าจะมีทิศทางเบี้ยงเบนไปทางขวาจากทิศทางของลม ที่ฬัด ซึ่งแล่ดงถึงอิทธิพลของแรงโคริโอลิล่ที่มีผลต่อการไหลเวียนของน้ำเนื่องจากลม แต่ ในบางจุดกระแล่น้ำจะมีทิศทาง เบี่ยง เบนไปทางซ้ำยของทิศทางลมที่พัด ซึ่งอาจจะ เป็น อิทธิพลของรูปร่างของอ่าว ที่มีผลต่อการไหลเวียนของน้ำเนื่องจากลม

4.3.3 กิศทางของกระแล่น้ำจะ เบี่ยง เบนไปจากกิศทางลมที่พัดมากขึ้น เมื่อ ระดับความลึกมากขึ้น แต่จะเบี่ยงเขนในลักษณะไหนนั้นขึ้นอยู่กับรูปร่ำงและความลึกของ อ่าวด้วย

4.3.4 กระแล่ลมในแต่ละทิศก่อให้เกิดกระแล่น้ำที่มีขนาดความเร็วใกล้เคียงกัน

4 .3 .5 กระแล่น้ำผิวหน้า ในเขตน้ำตื้นจะแรงกว่ำกระแล่น้ำผิวหน้า ในเขตน้ำลึก

4 .3 .6 ผลที่ได้จากแบบจำลองคอมพิว เตอร์สำหรับทิศทางลมที่พัดมาจากทิศใต้ ล่อดคล้องกับผลการวัดของนายคงวัฒน์ นีละครี (2524)

4 .3 .7 ผลที่ได้จากแบบจำลองคอมพิว เตอร์ไม่ล่อดคล้องกับผลการศึกษาของ เนดิโก และของ ดร.ลู่ภัทร วงค์วิเศษล่มใจ

อนึ่ง การที่ความหนัดปรากฏตามธรรมยำติ เป็นอุณลมบัติของมวลน้ำที่ยังไม่ทราบ ค่ำ ในบัจจุบันนี้ ในแบบจำลองทางคอมพิว เตอร์ จึง ใช้ค่ำความหนีดปรากฏสมมุติในการ วิเคราะห์ผลลัพธ์ จึงไม่สามารถเปรียบเทียบขนาดความเร็วของกระแล่น้ำจากแบบจำลอง ทางคอมพิว เตอร์กับผลการวัดจากธรรมชำติได้